## DLL DataFetcher の機能

tte

1

アクセス型のデータベースを作成・更新・削除・複雑な検索機能を持つVisual C# のライブラリ群

#### データベース構造(複数のテーブルを持ち、テーブルの構造は下記)

## フィールド(それぞれフィールド名を持つ)

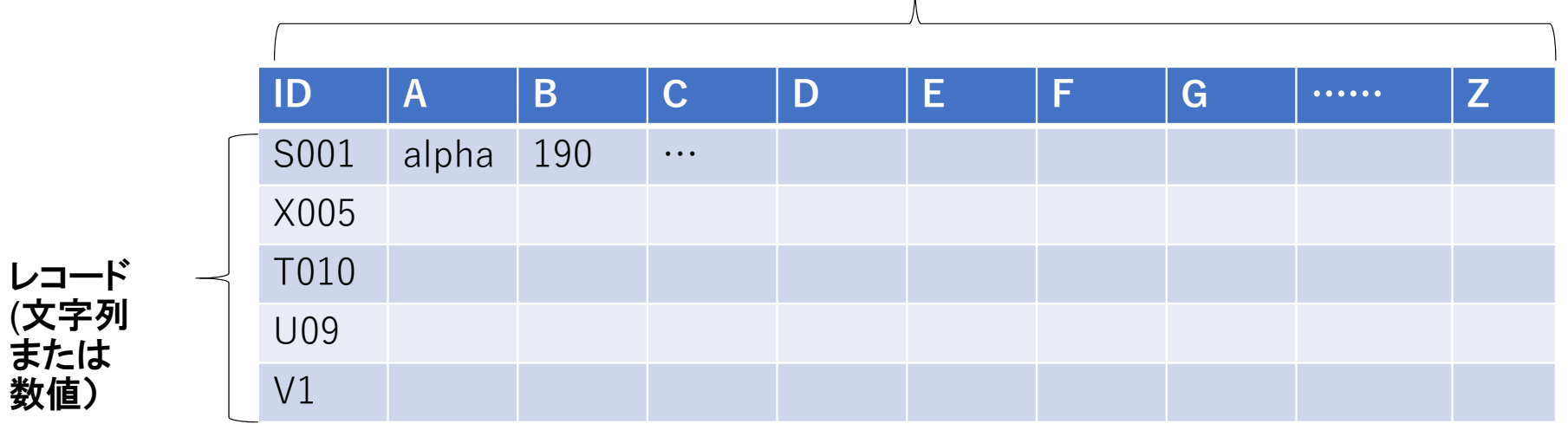

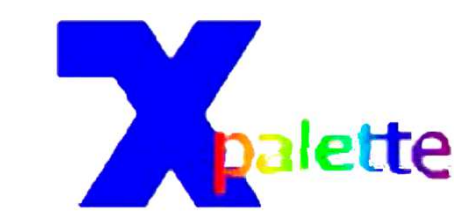

# DLL DataFetcher の構造

namespace DataFetcher

public class DataHandler

=> DataFetcherを使うときはStringHandler.dllとControlLibrary.exeを参照設定し、読み出し側にusing StringHandler;

using ControlLibrary;

の宣言と下記のインスタンス設定が必要。

internal pickTop alpha(任意名) = new pickTop();//StringHandler<br>internal Analog gamma(任意名) = new Analog();//Controll ibrary internal Analog gamma(任意名) = new Analog();//ControlLibrary また、下記が空文字指定の場合、下記がdefault設定になる。

internal string strProvider = "Provider=Microsoft.ACE.OLEDB.12.0;Data Source="; internal string DB\_path <sup>=</sup>(データベースを保存しているアドレス)

### ライブラリ目次

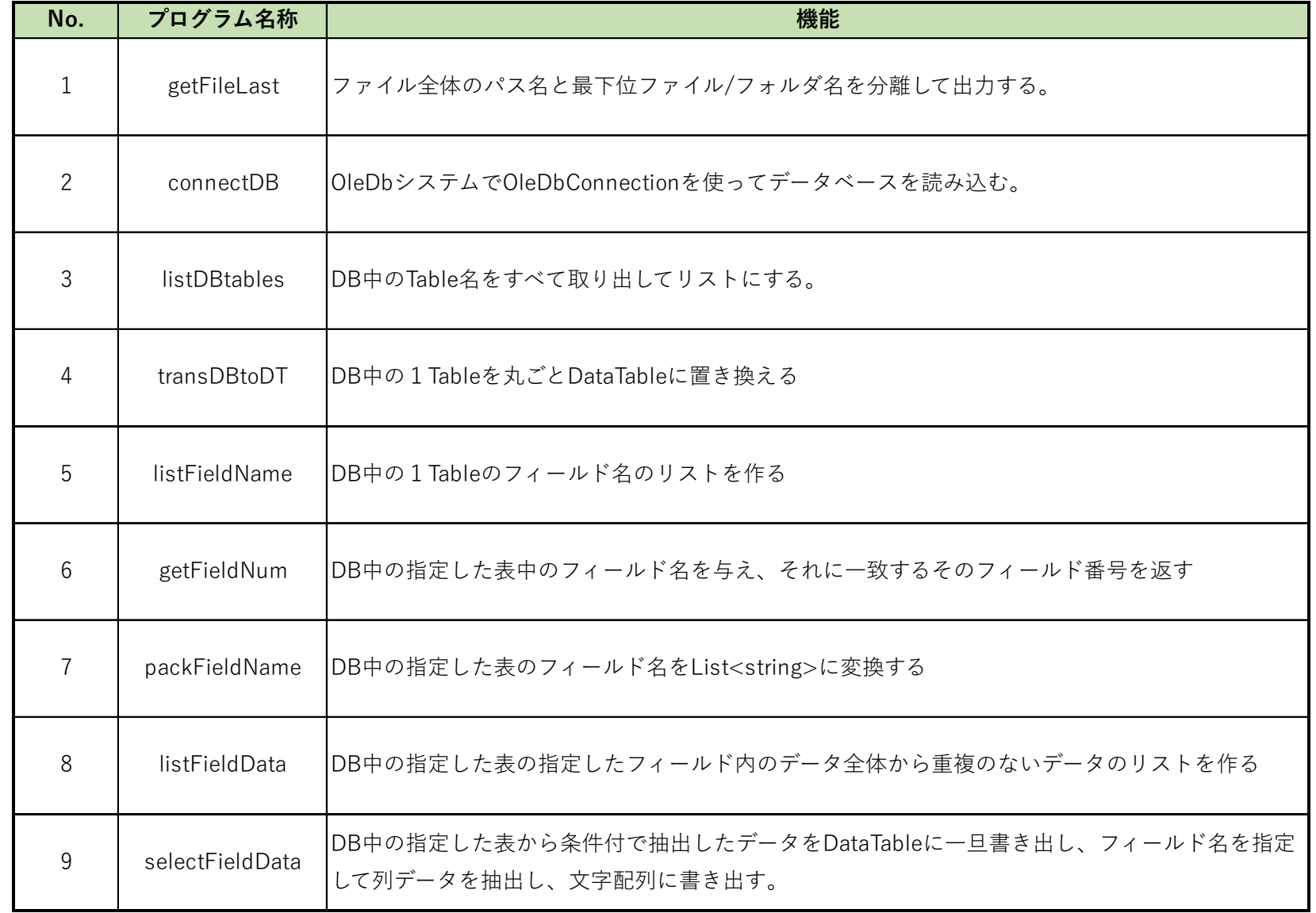

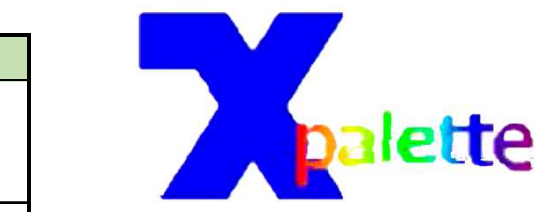

3

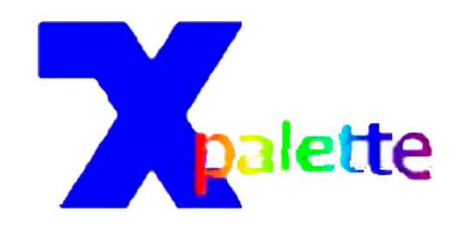

4

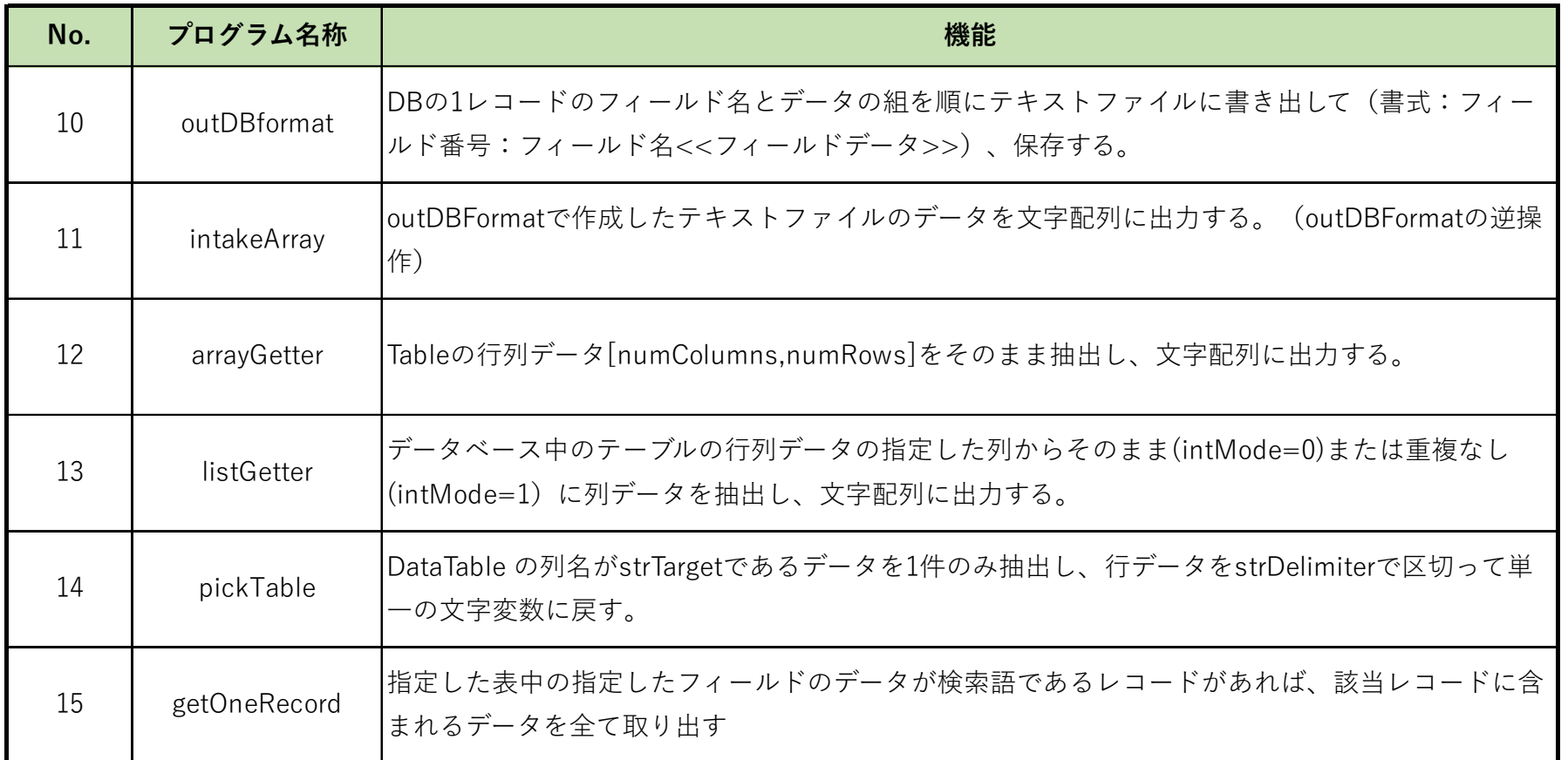

### ライブラリ目次

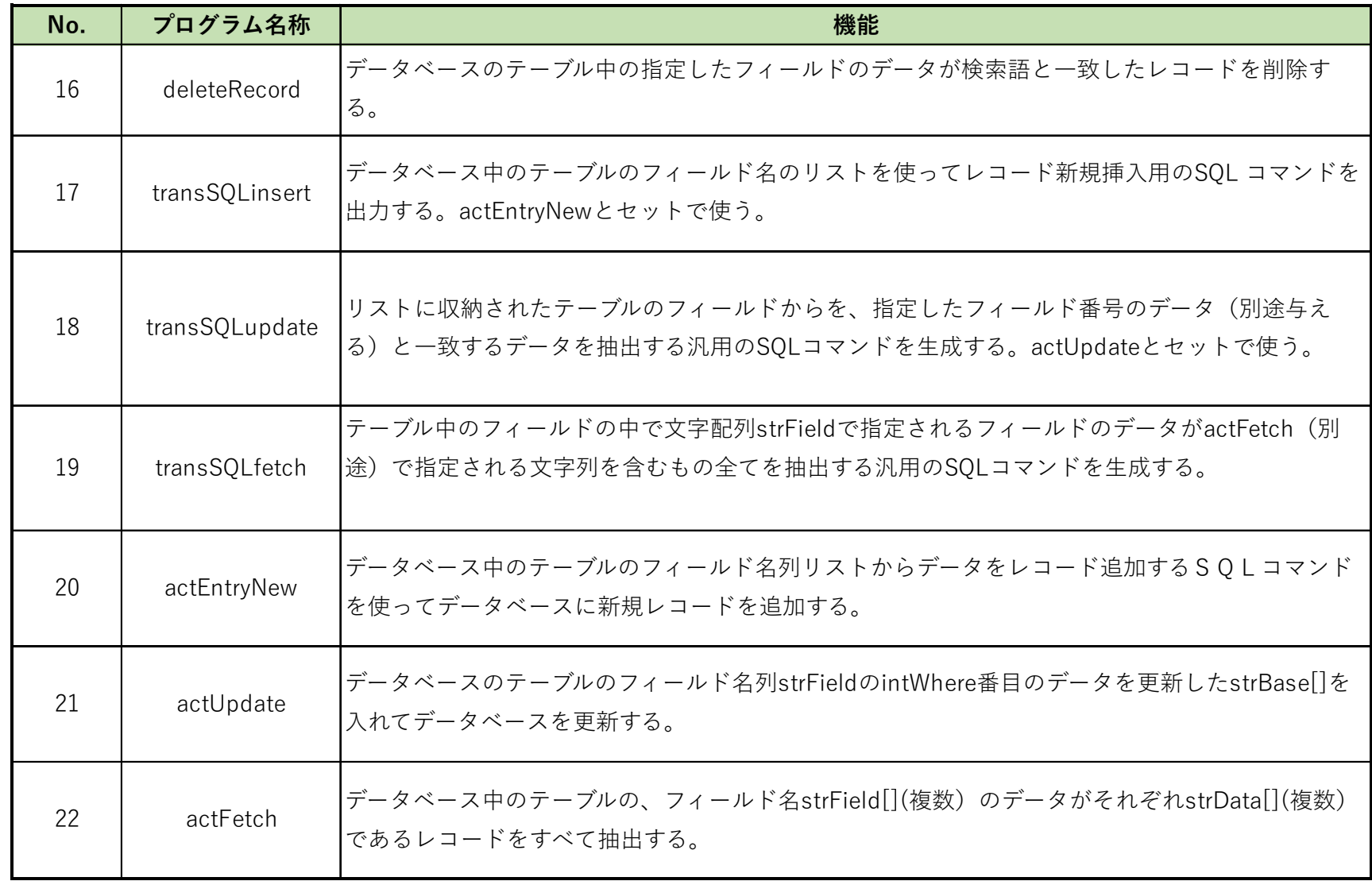

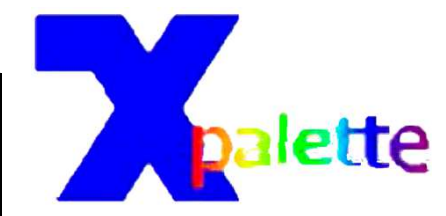

5

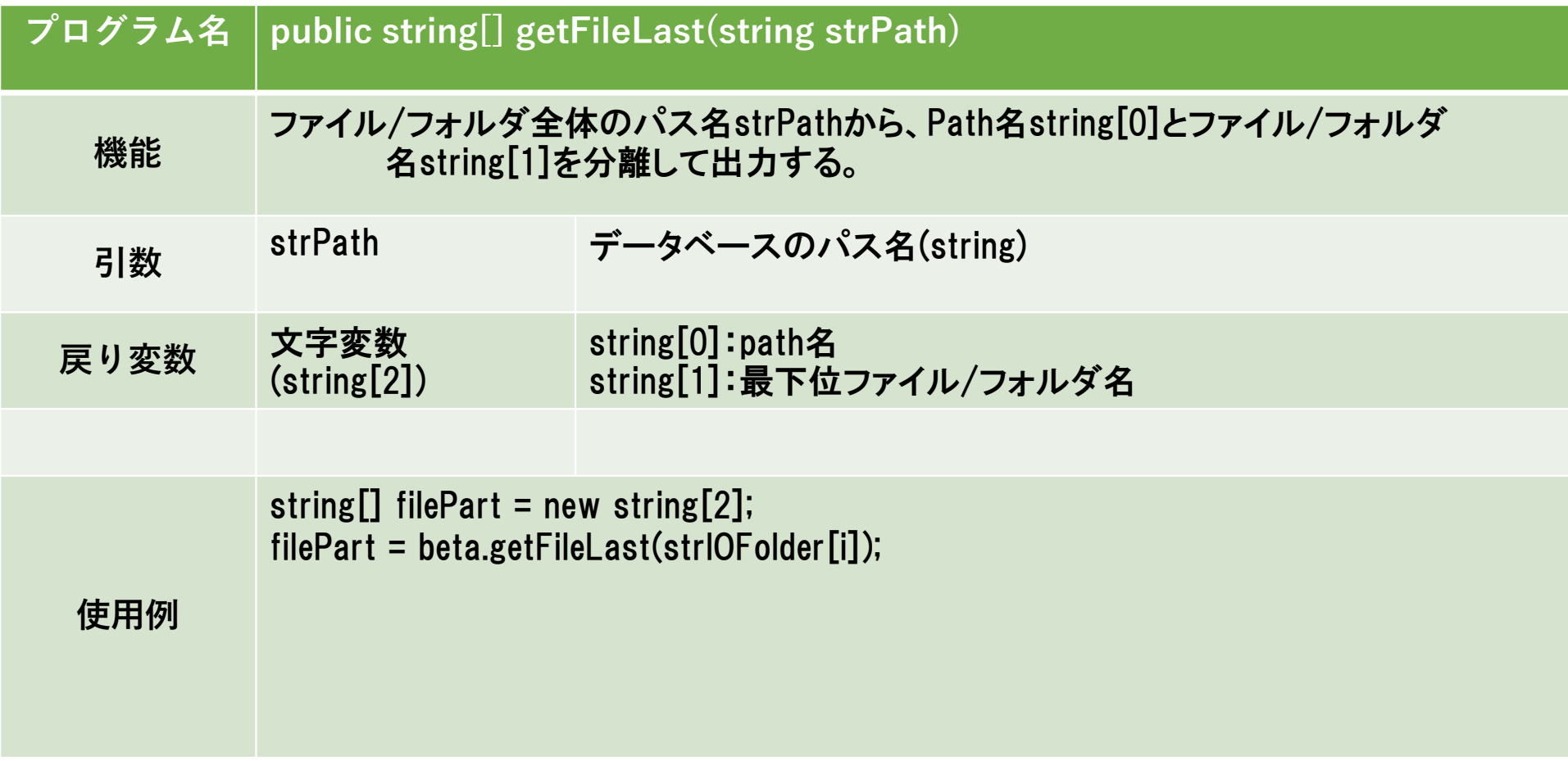

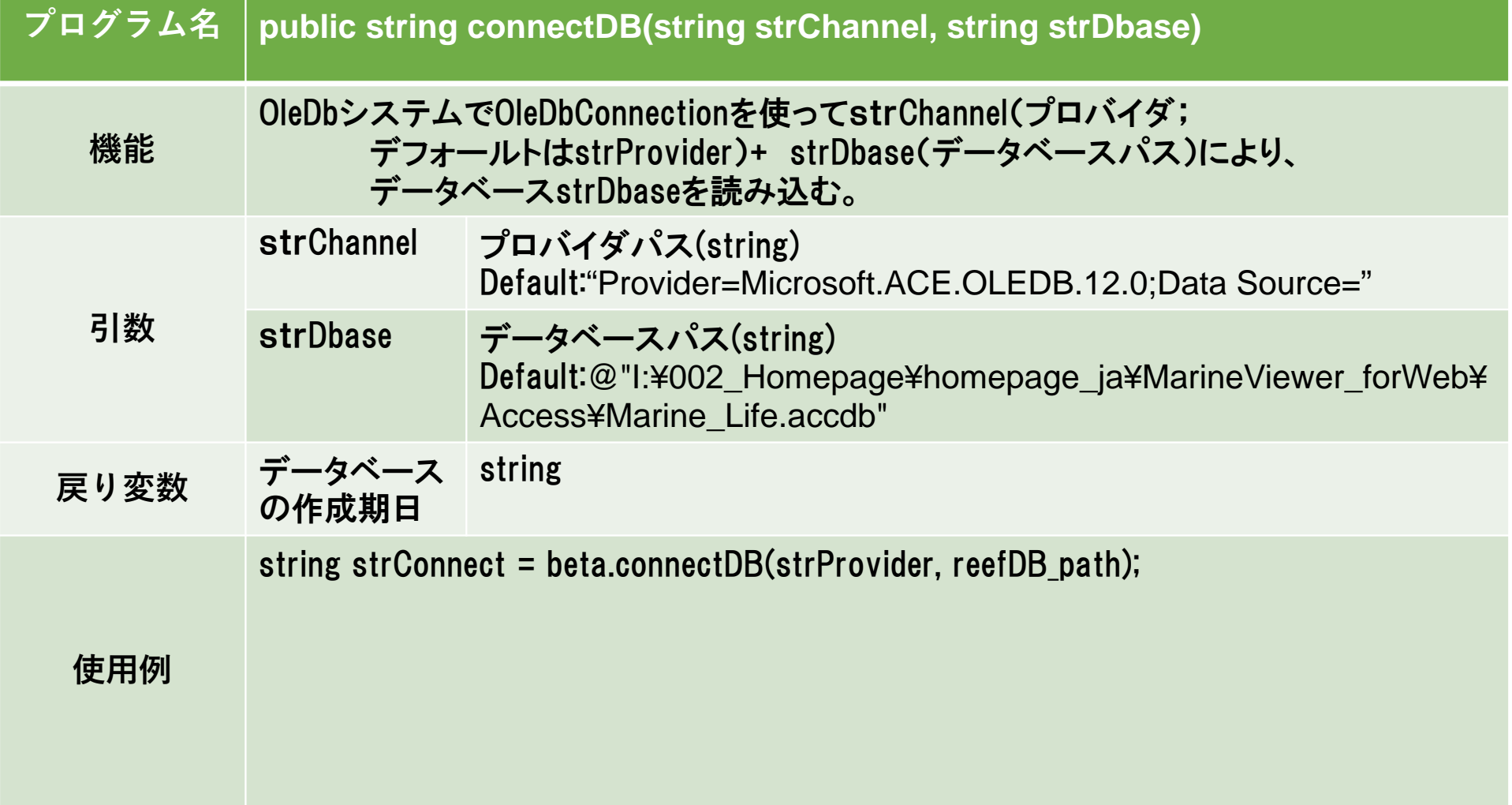

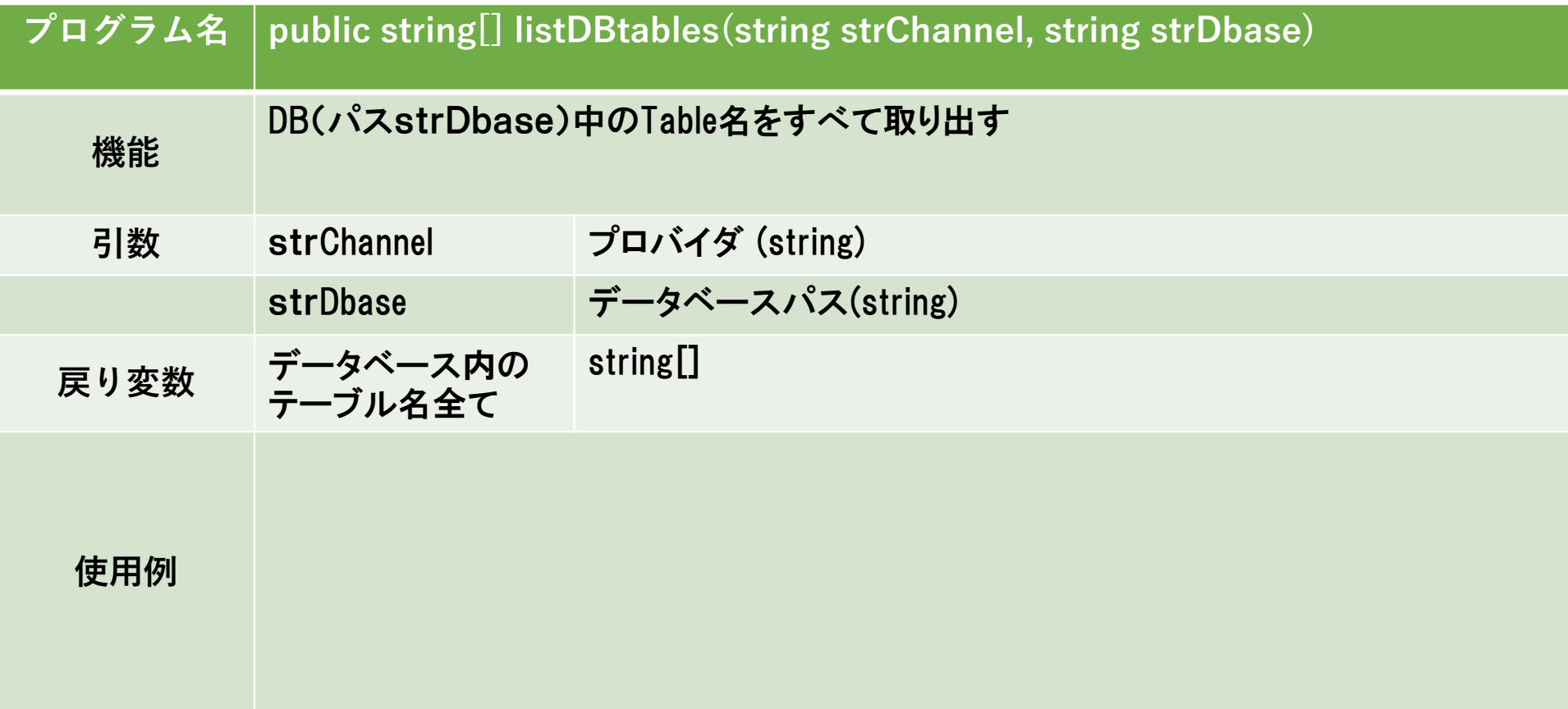

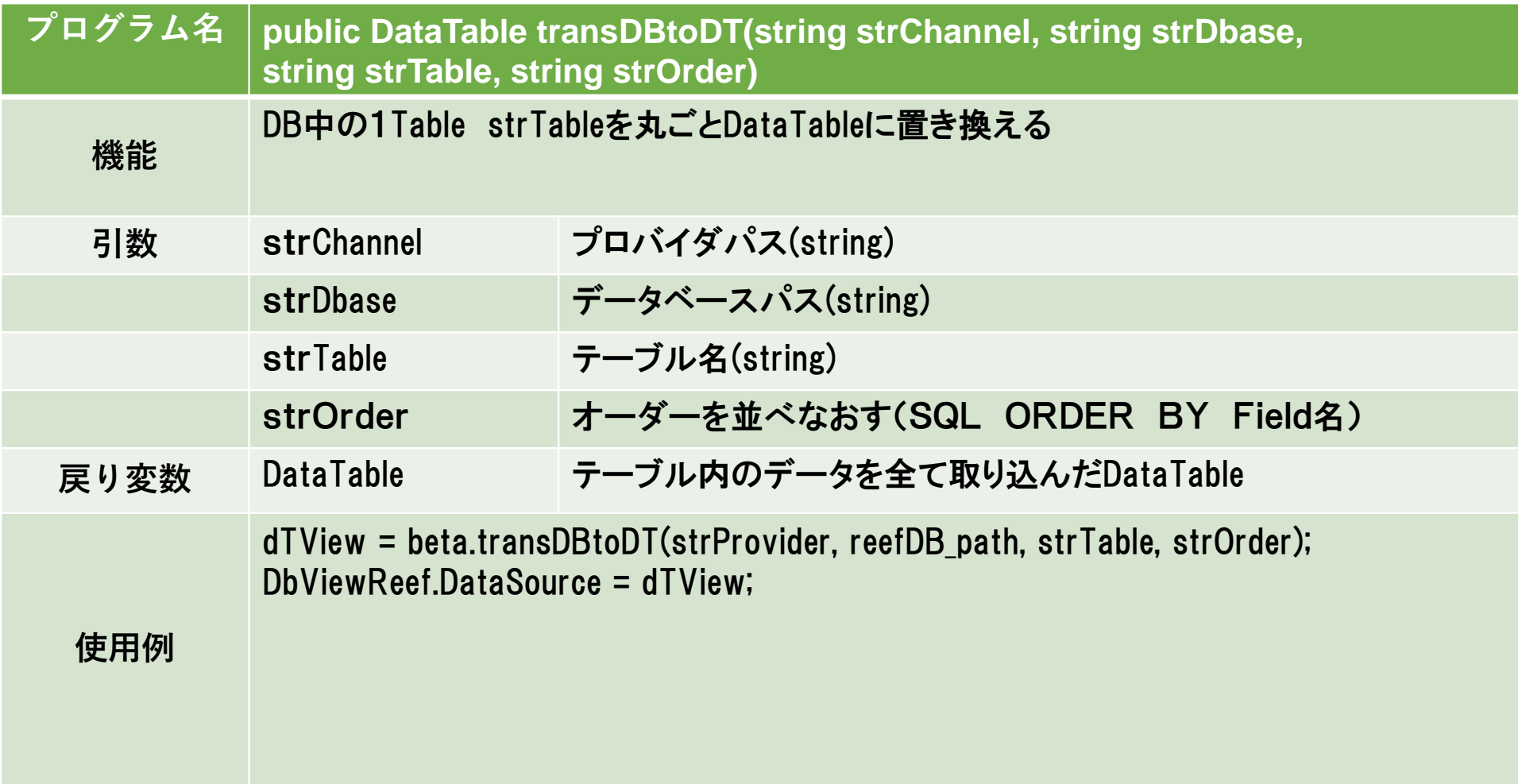

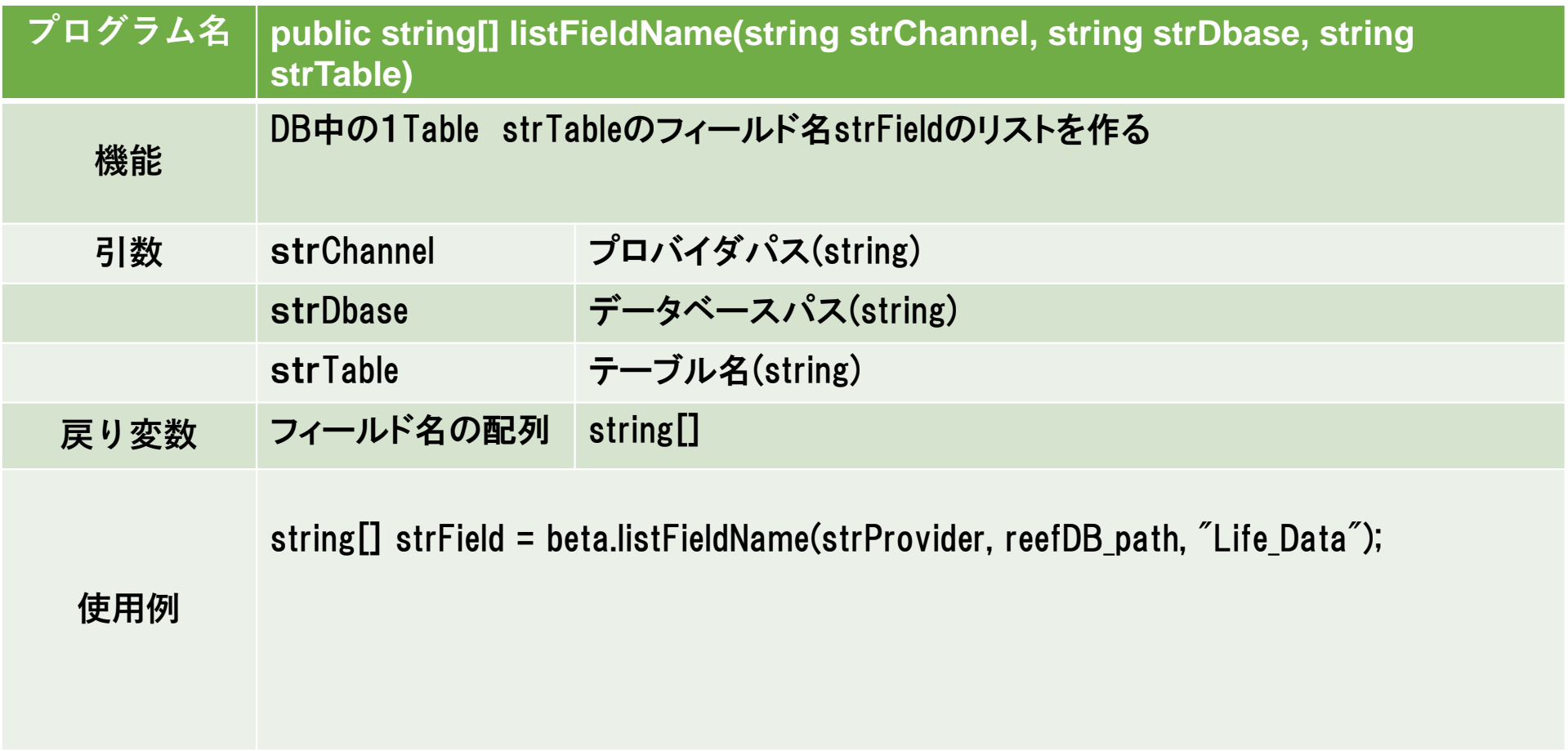

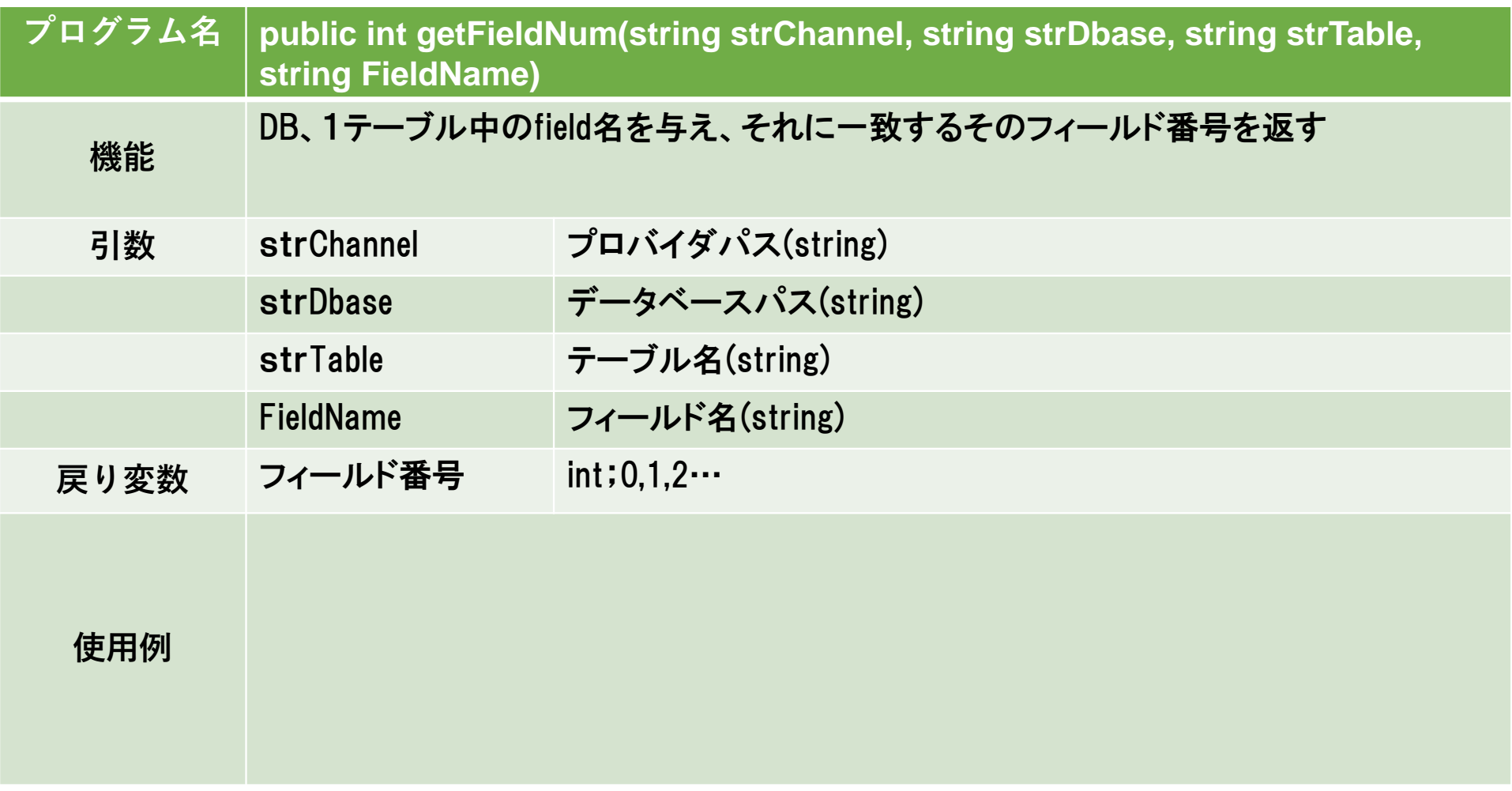

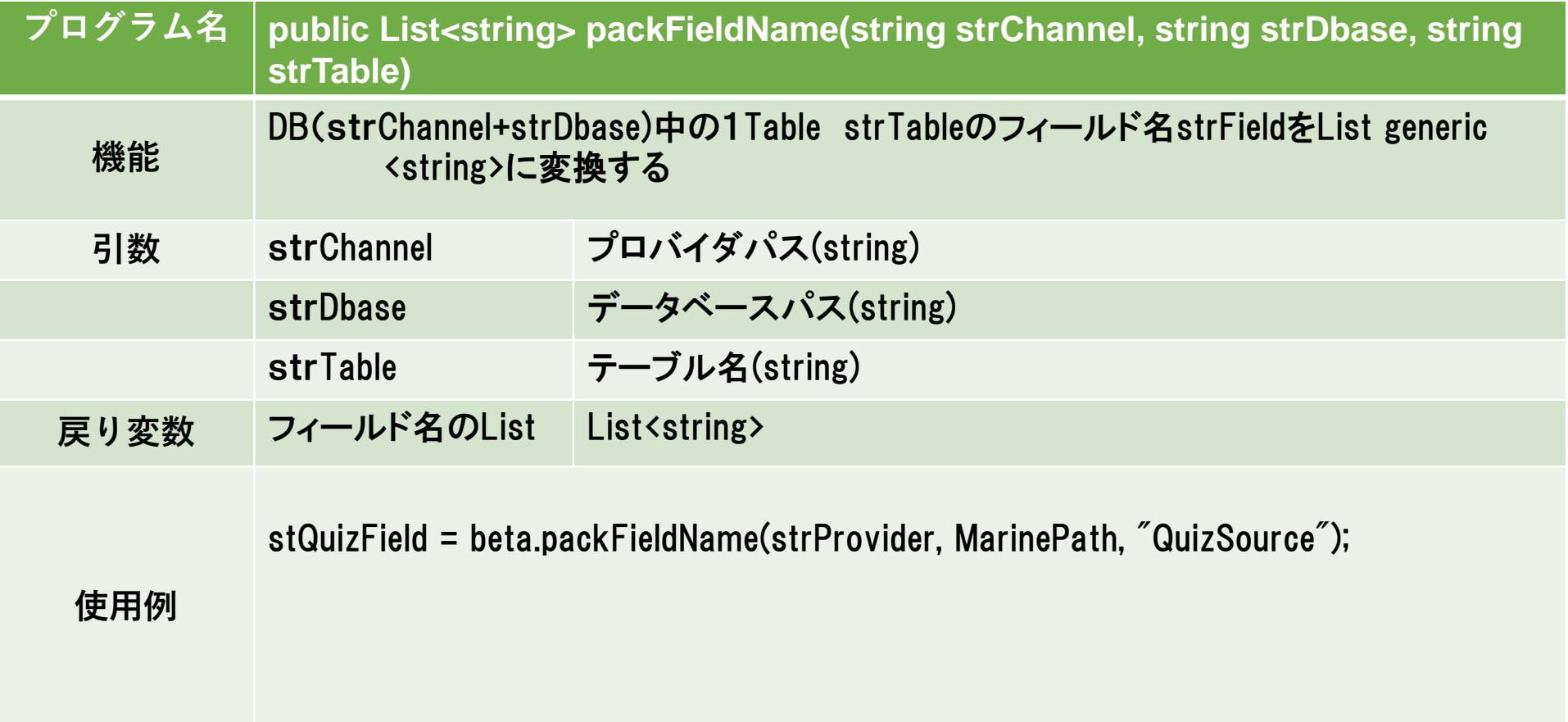

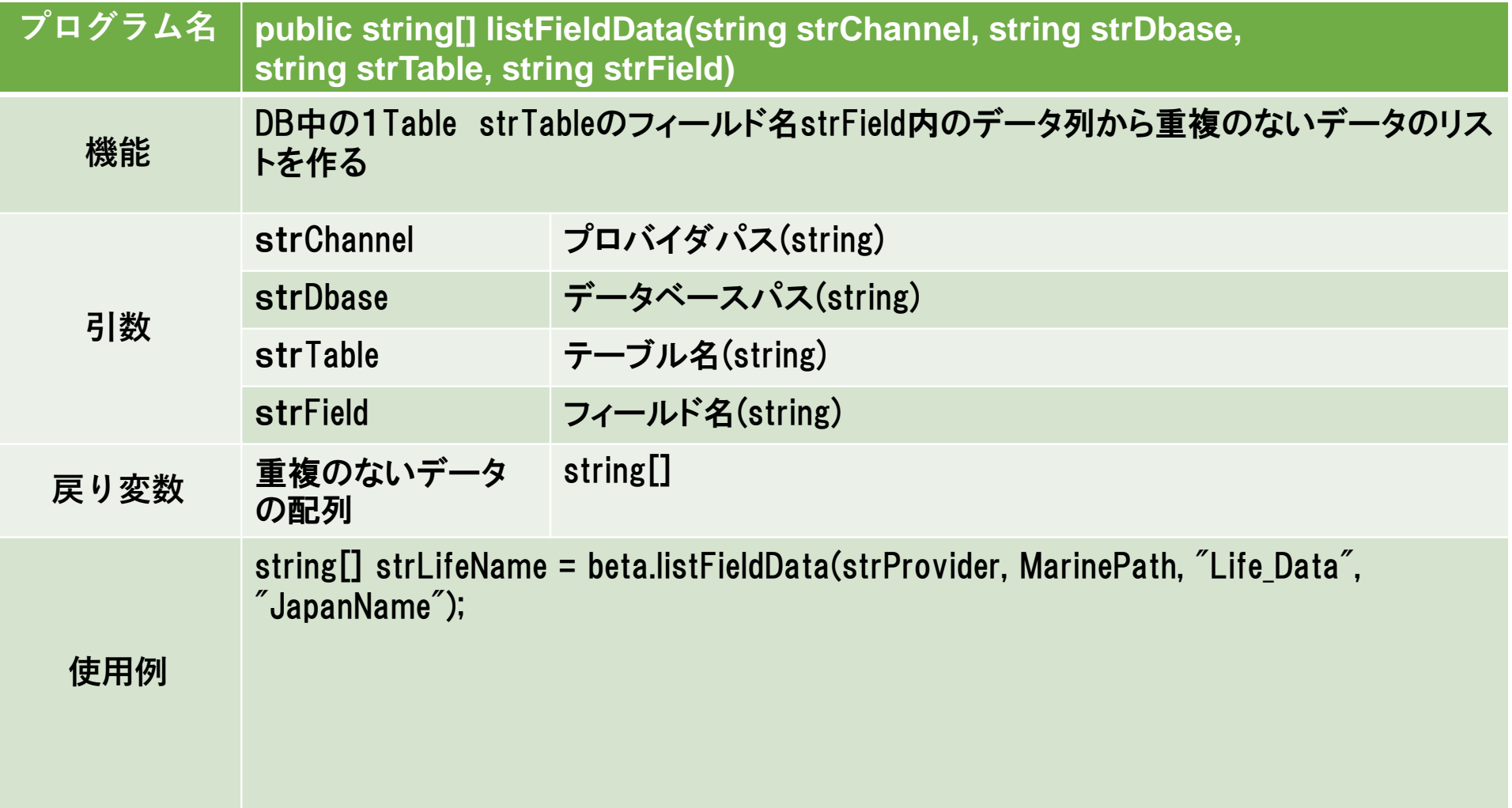

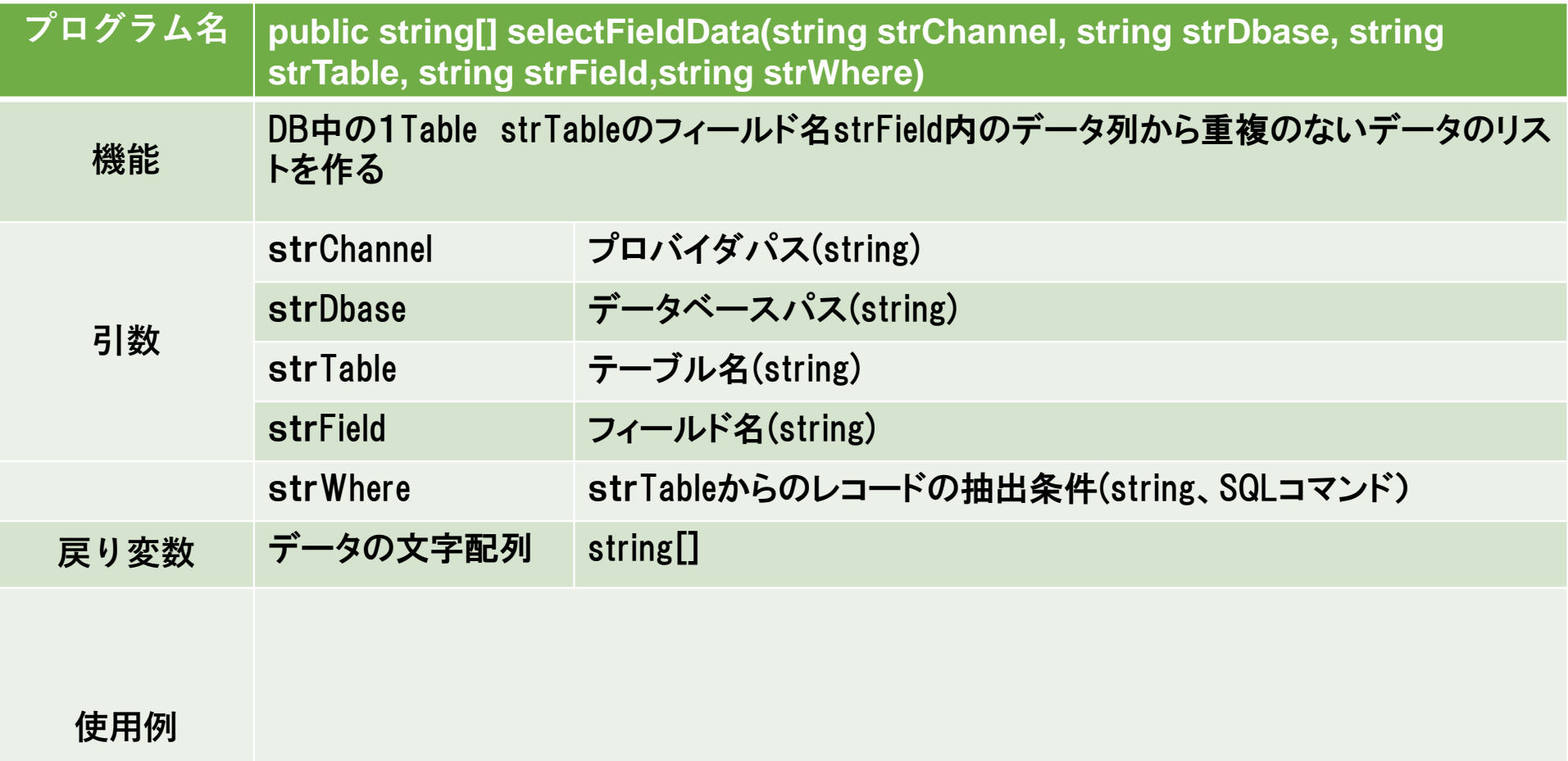

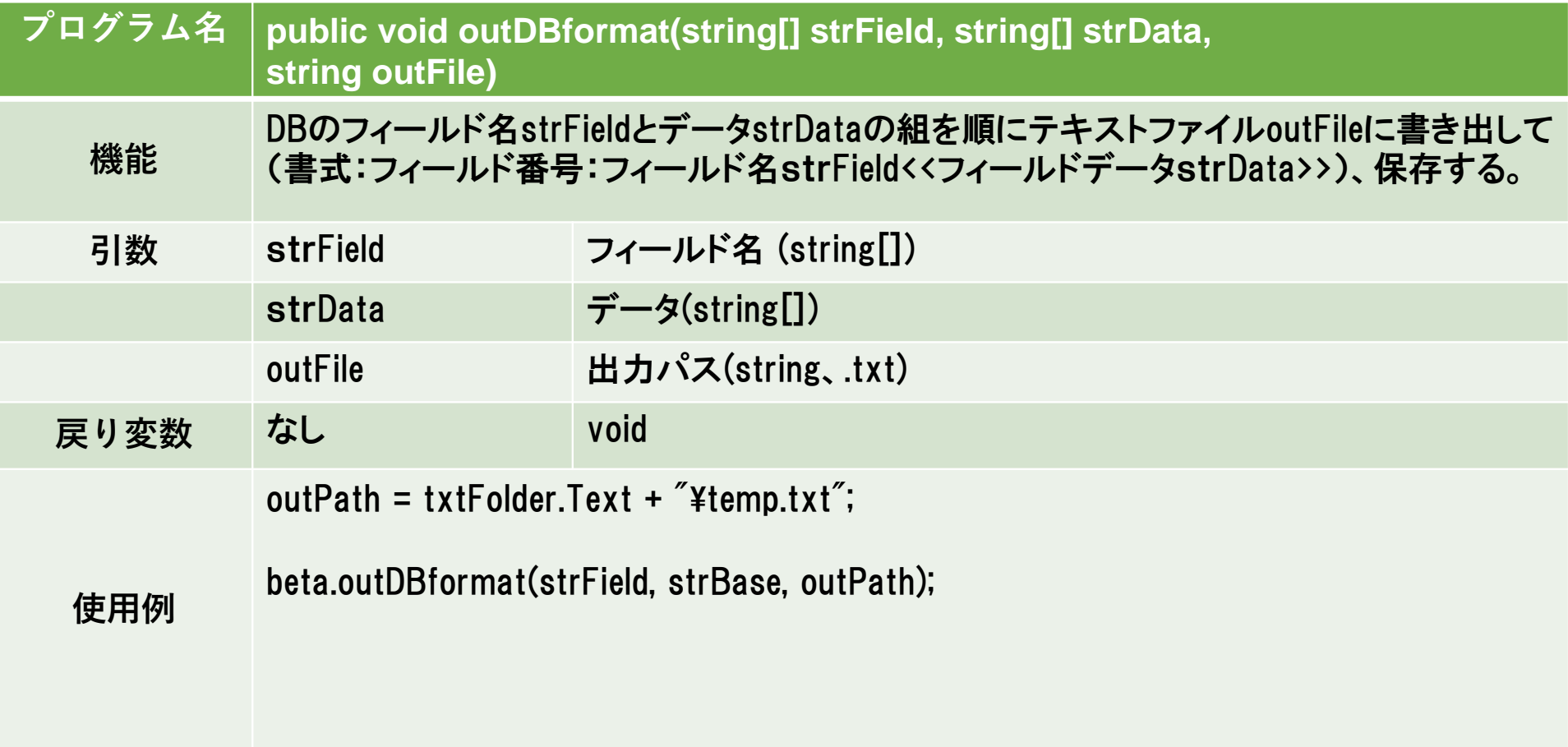

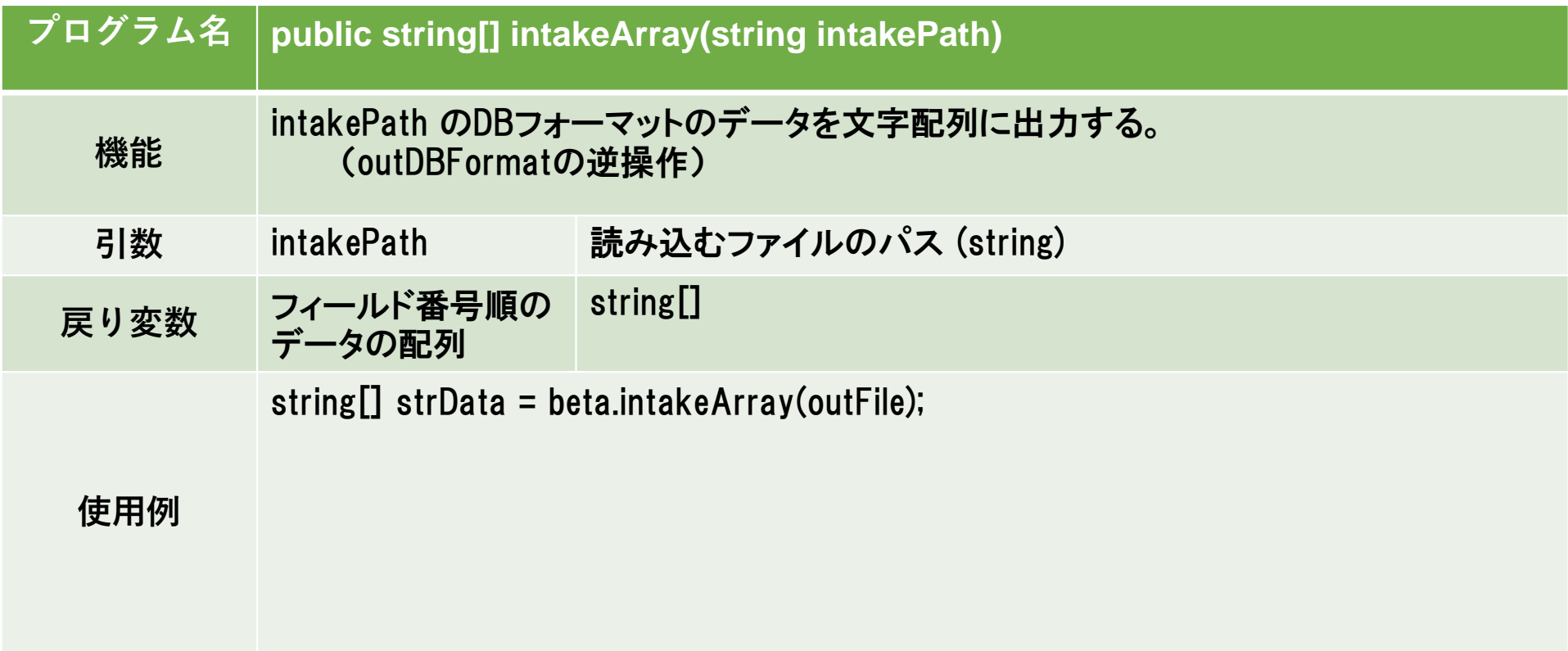

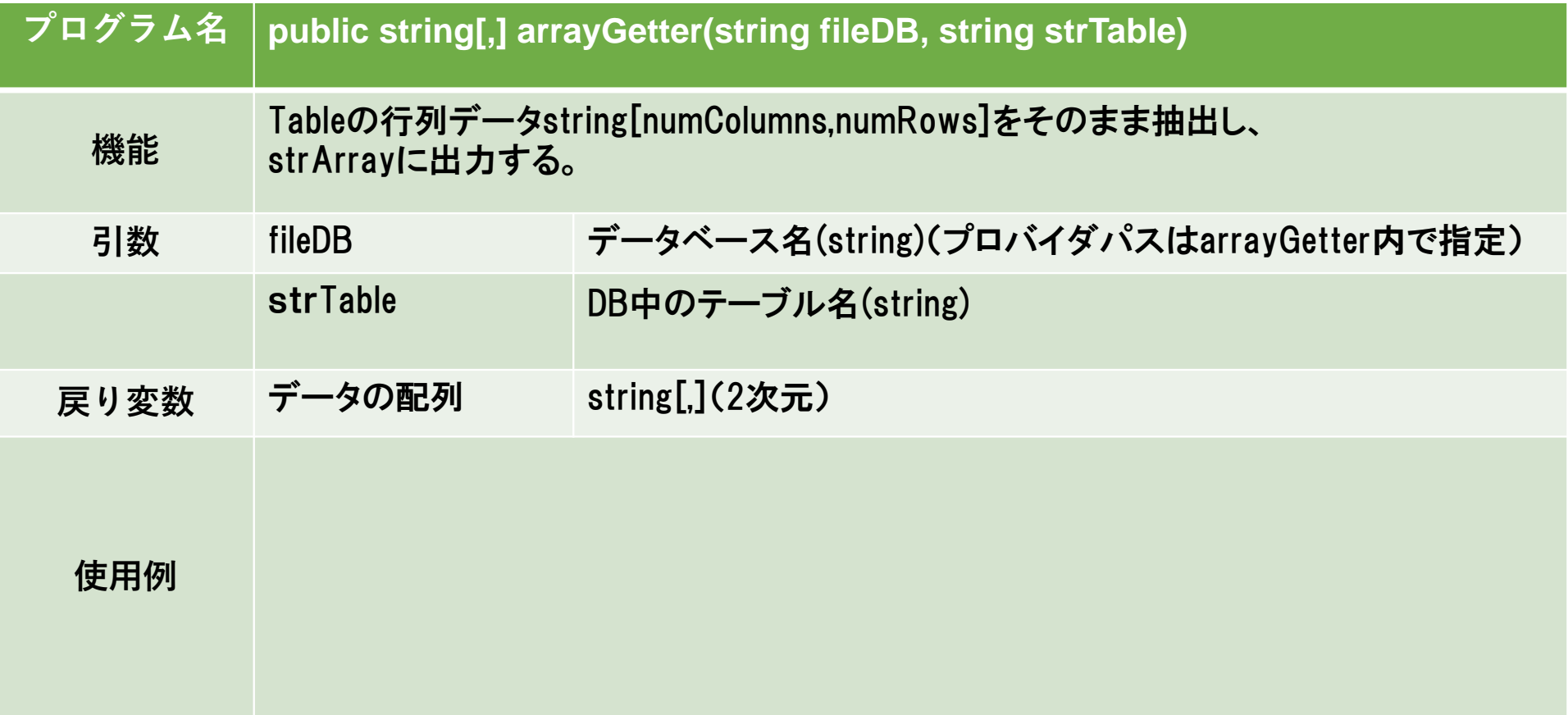

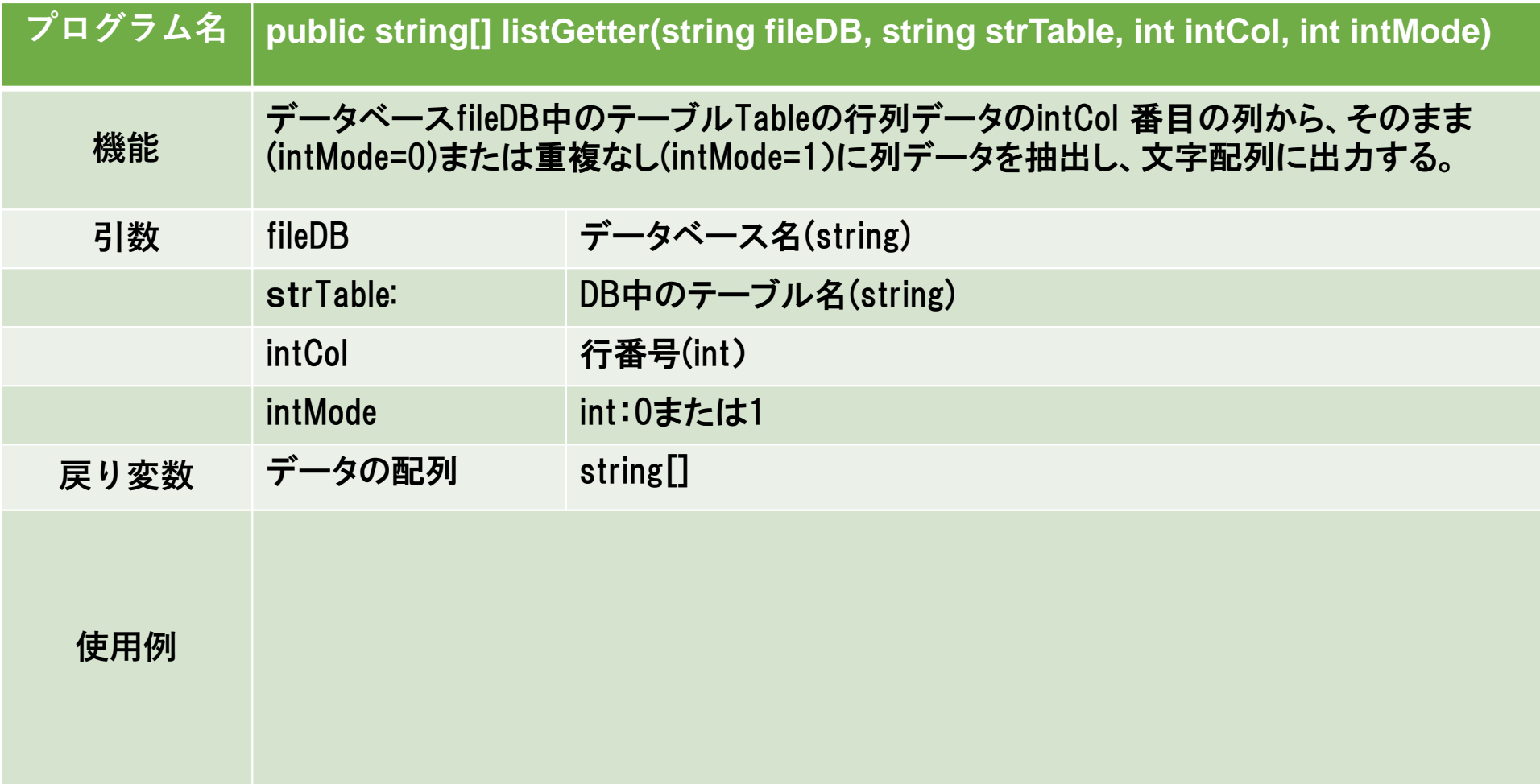

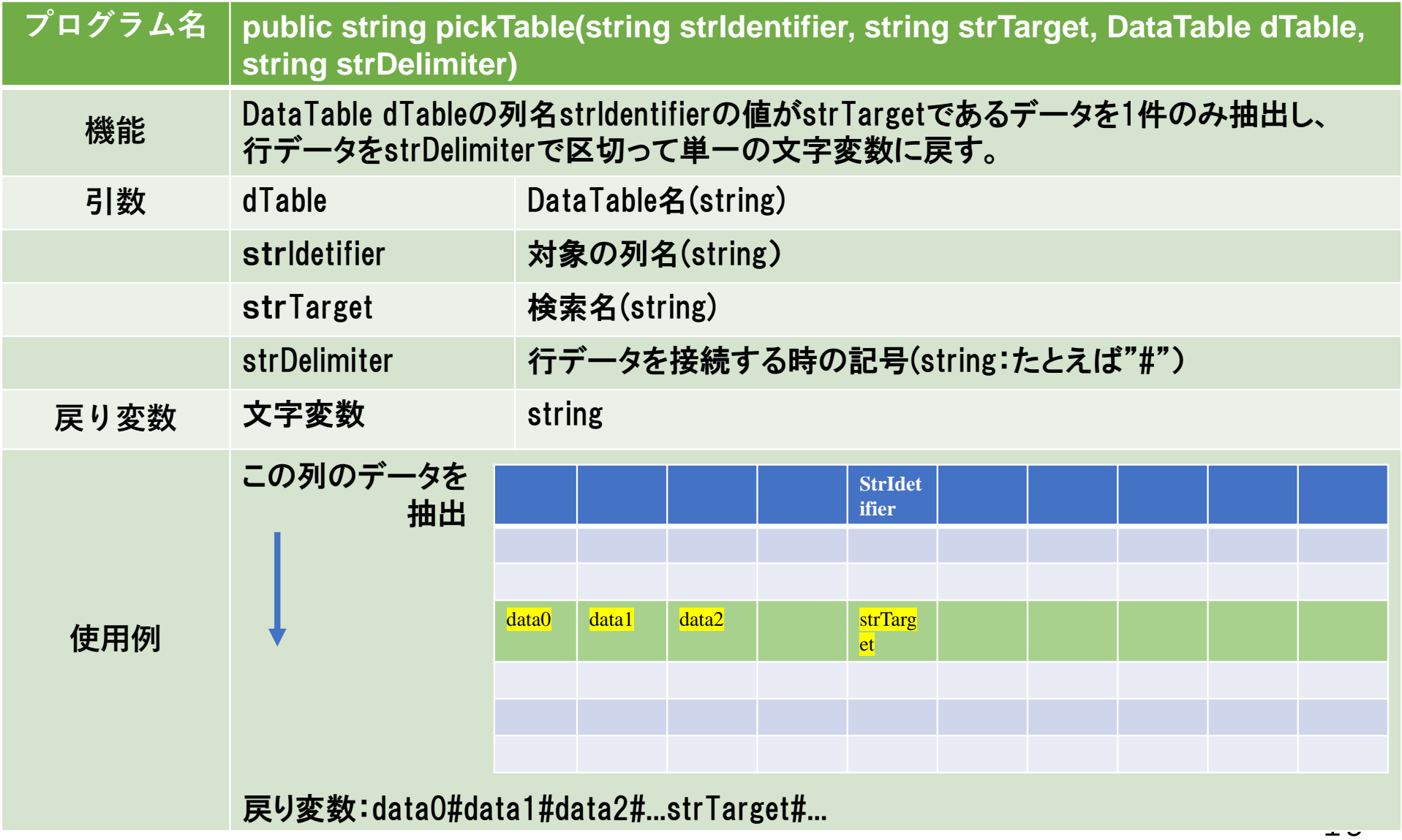

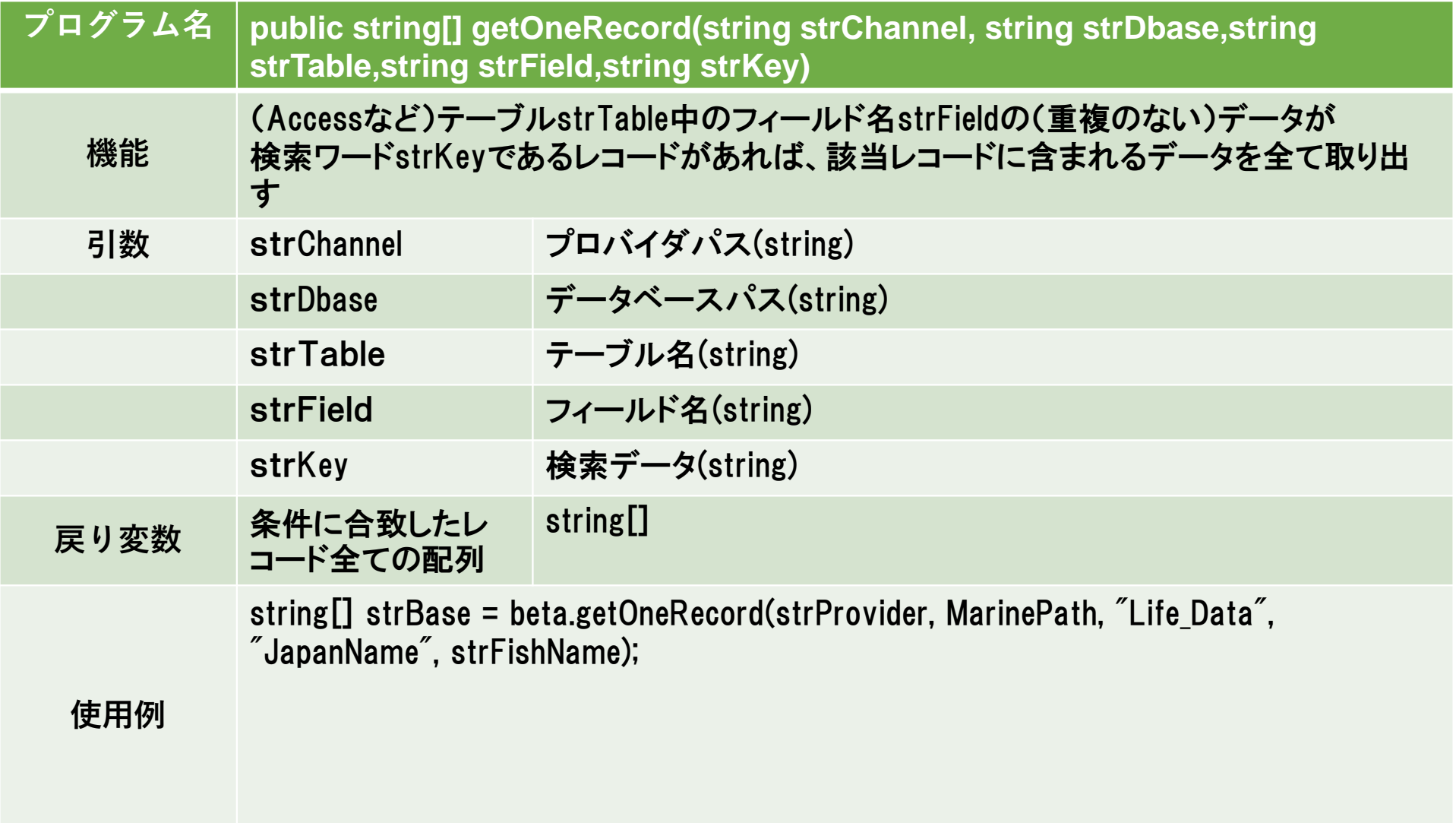

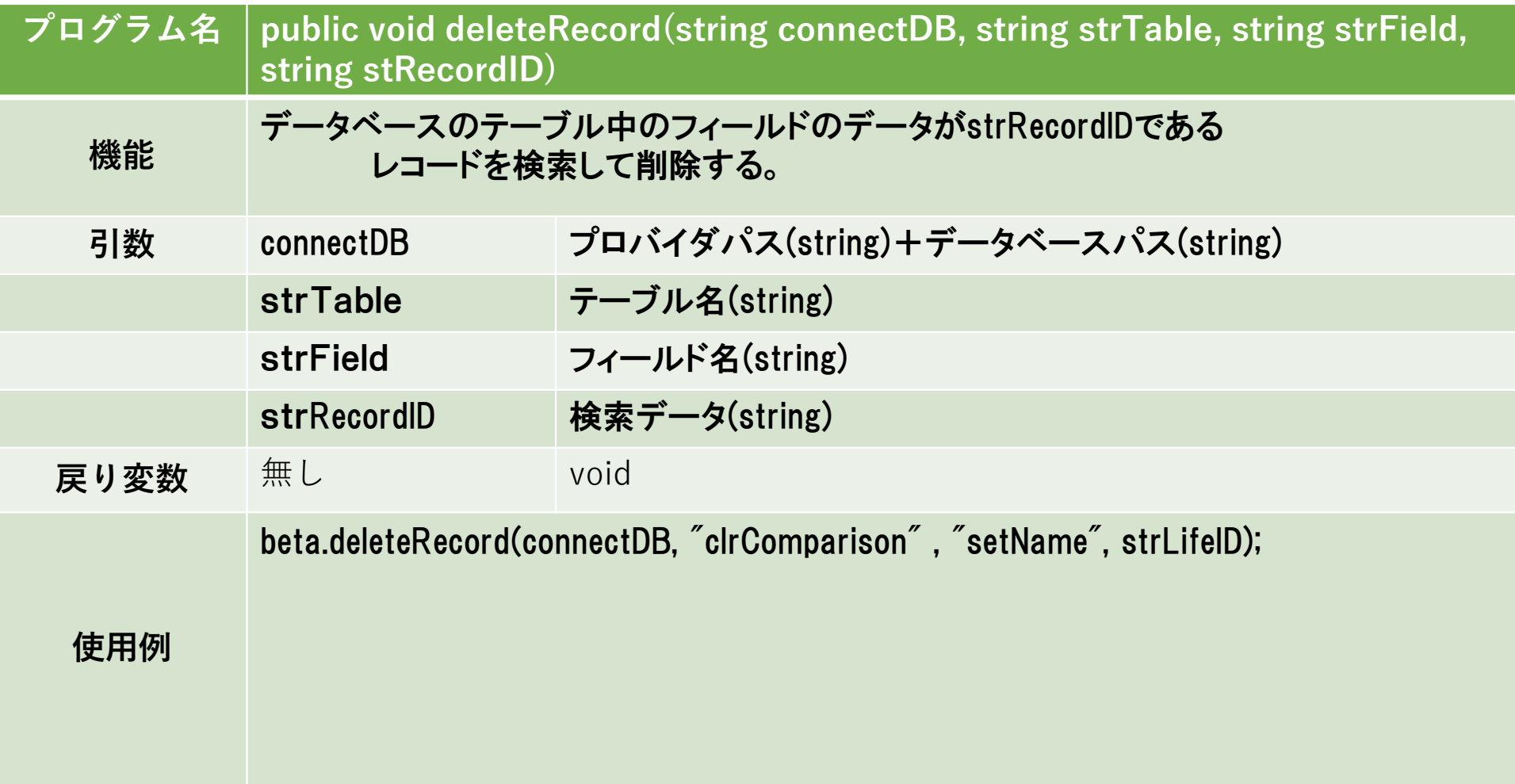

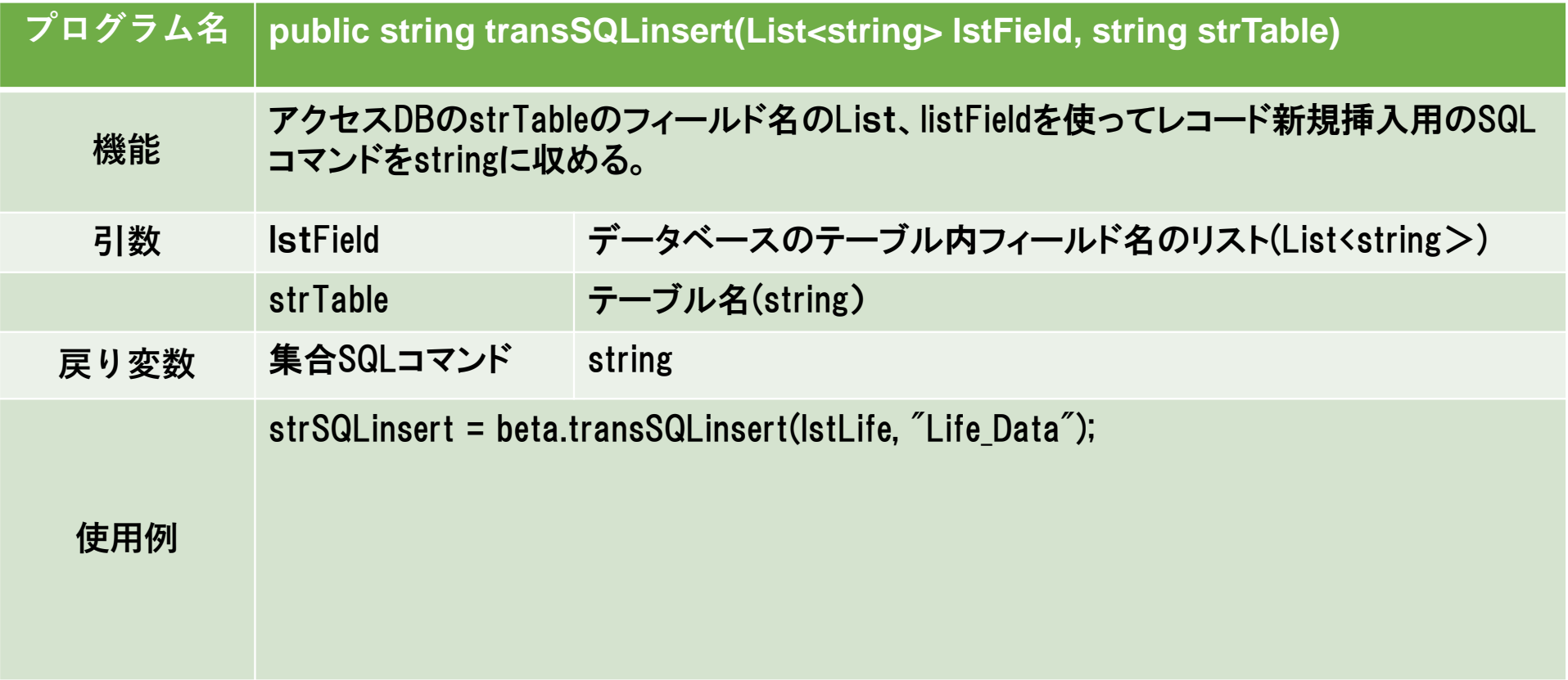

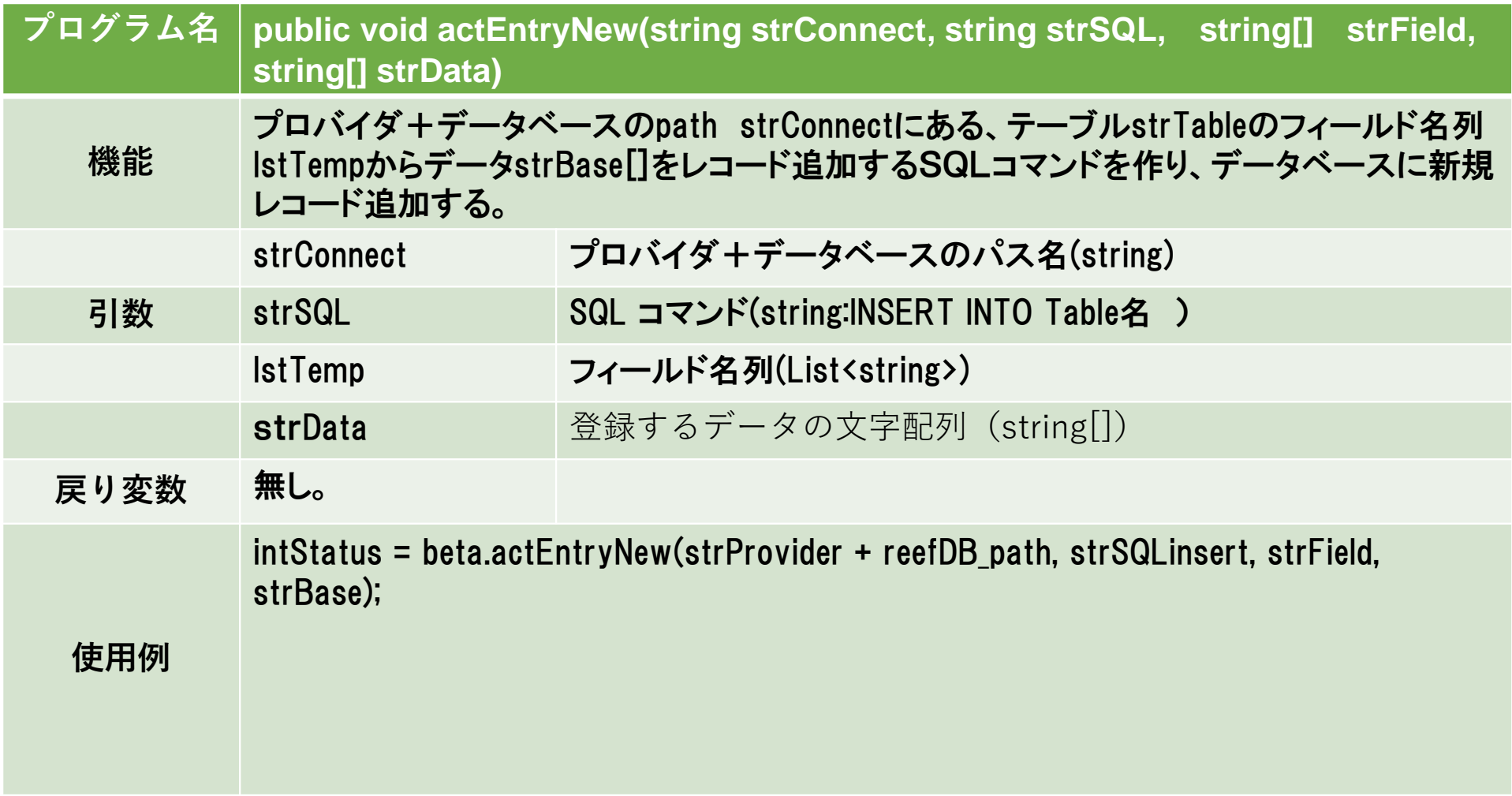

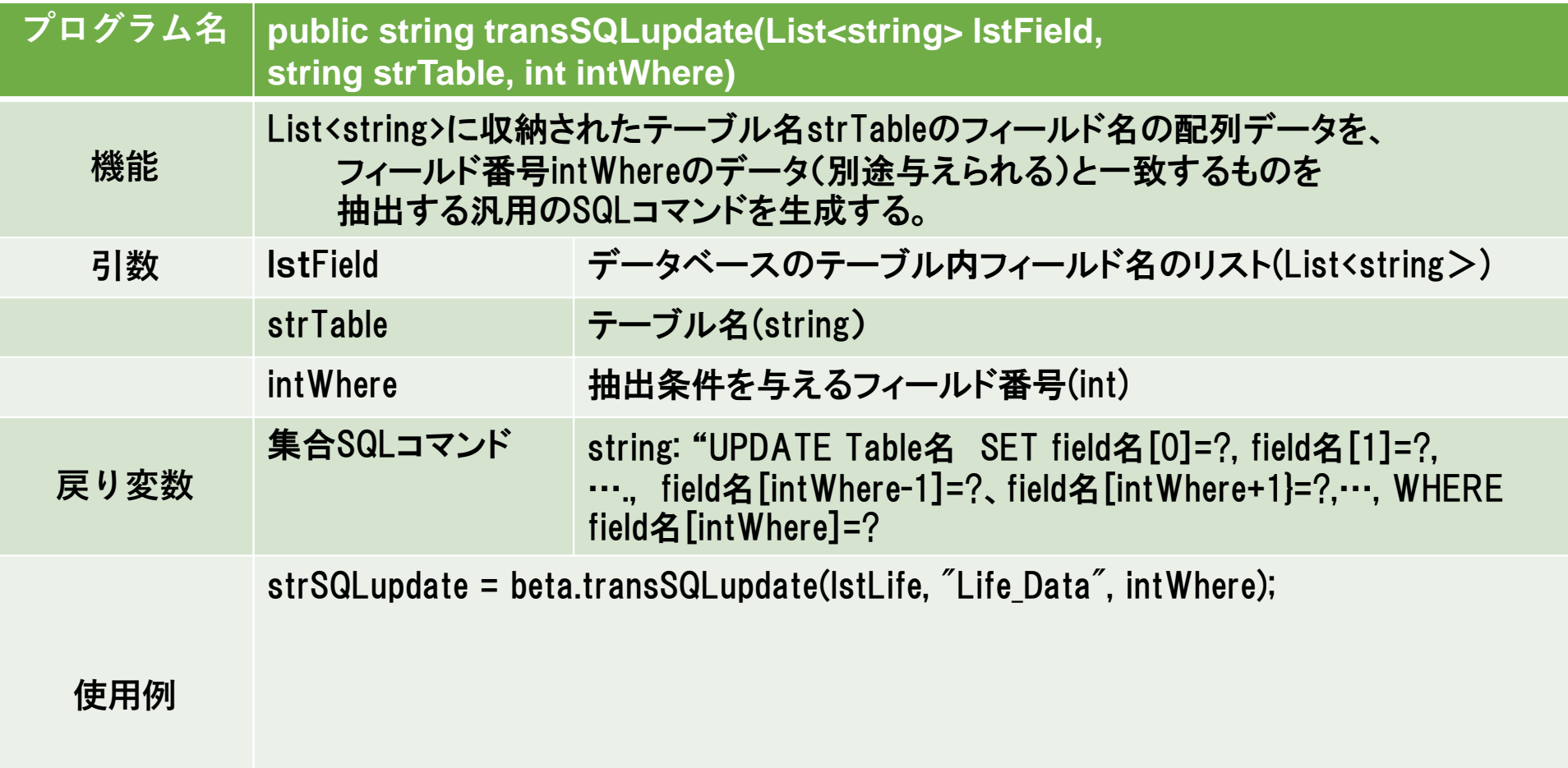

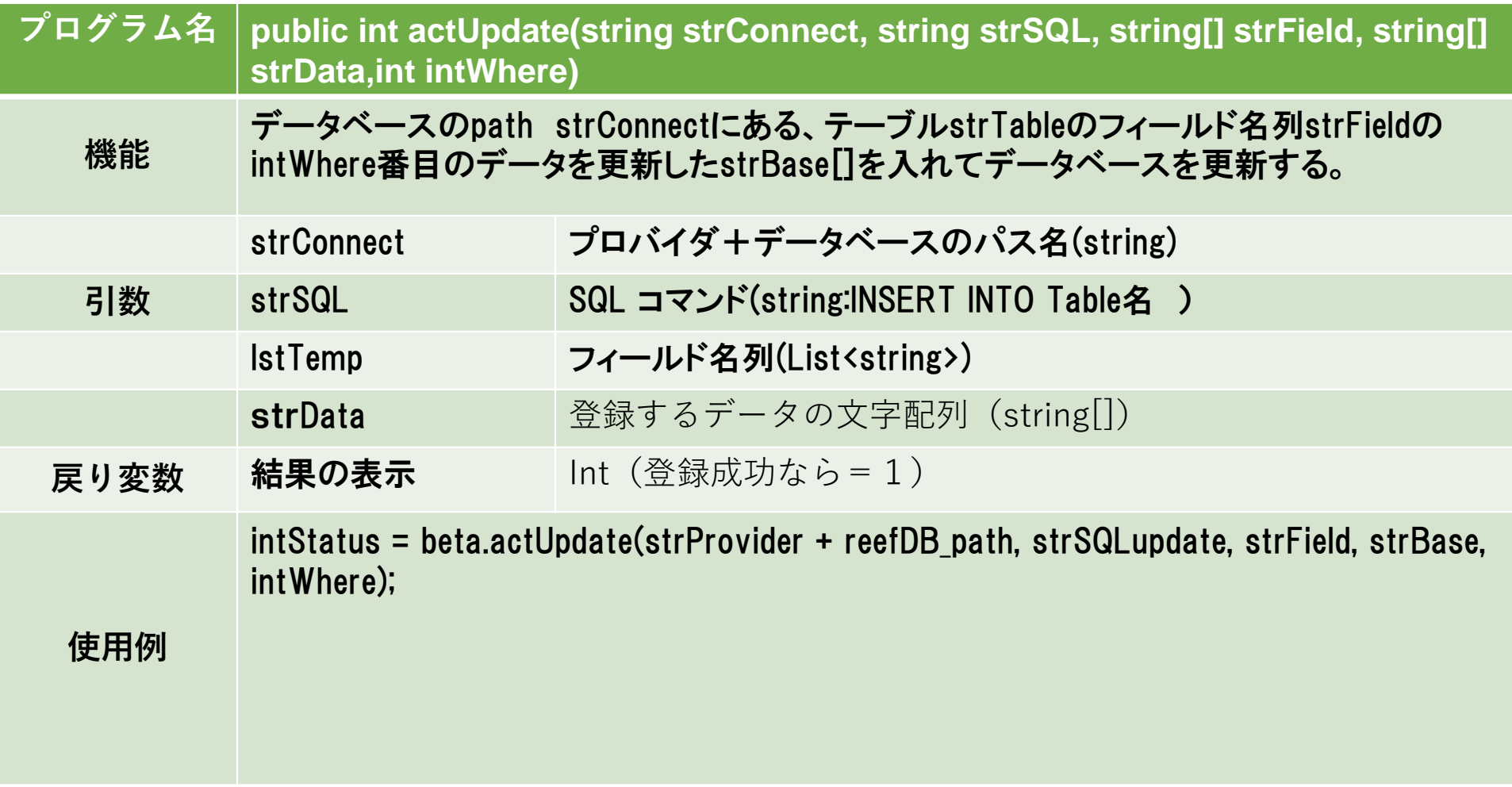

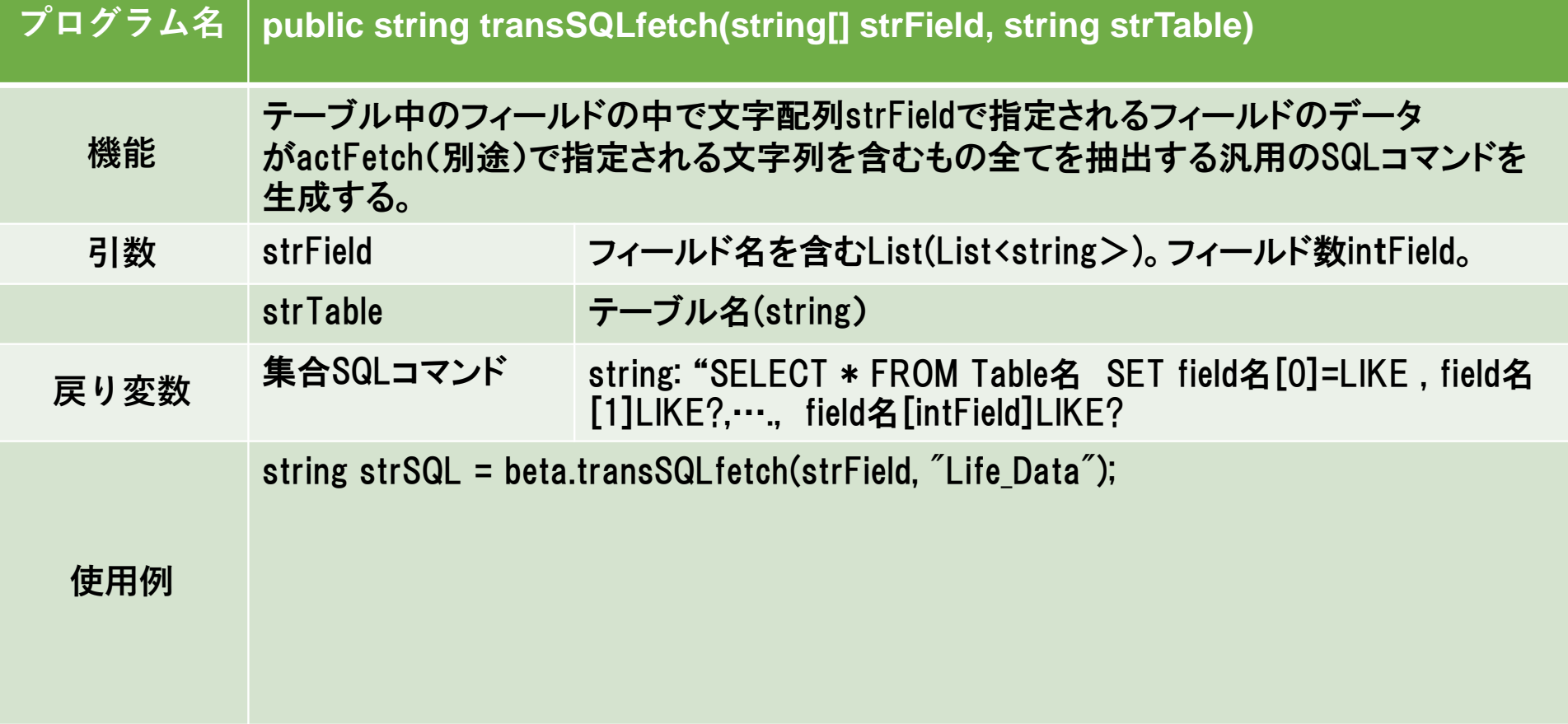

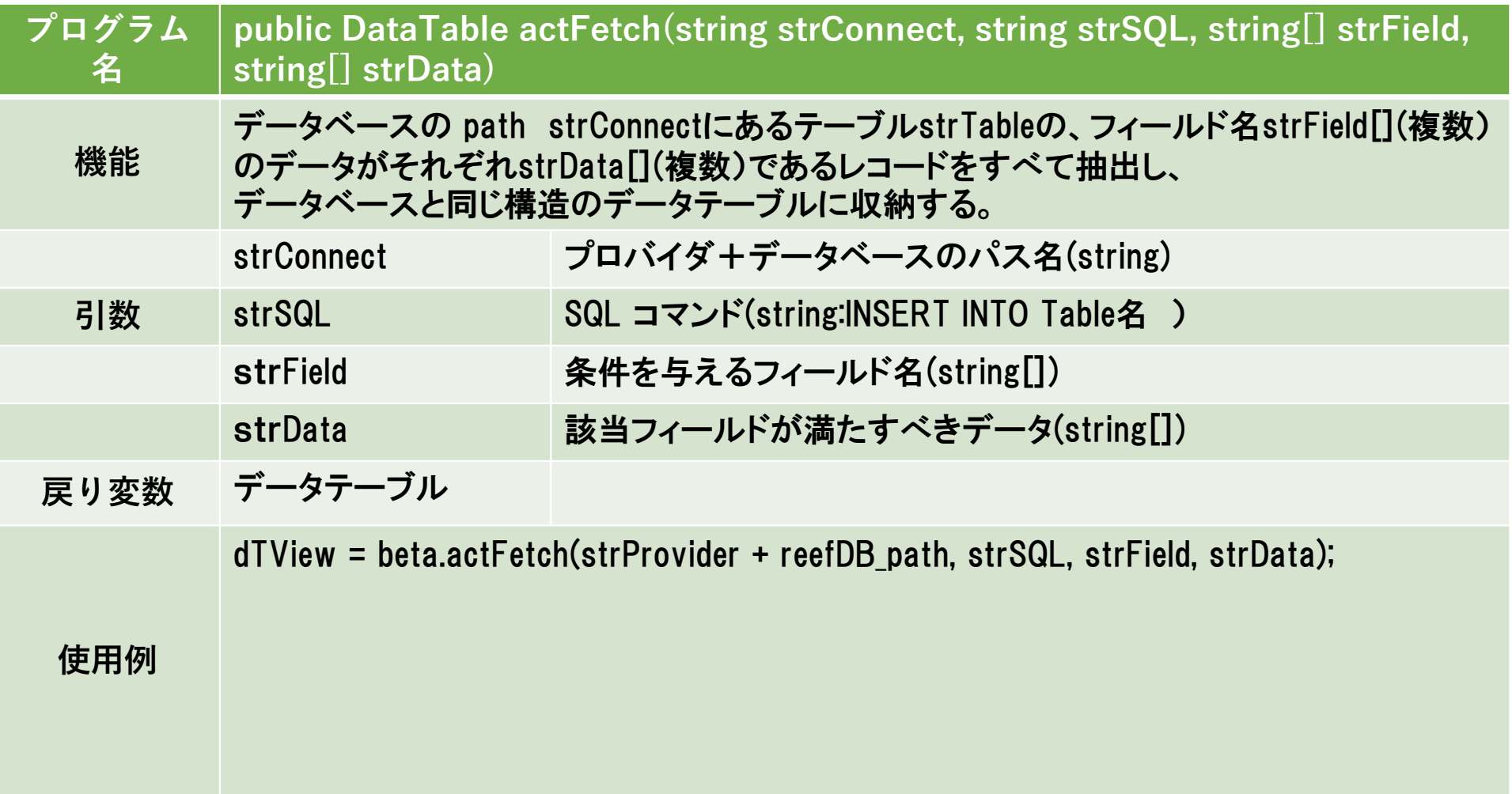